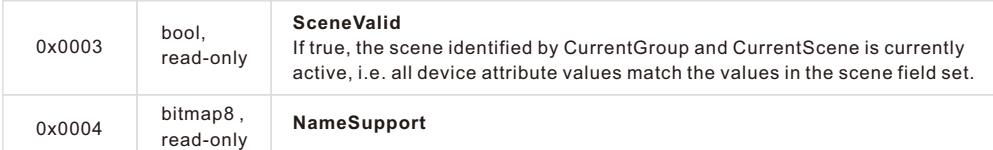

## Command supported:

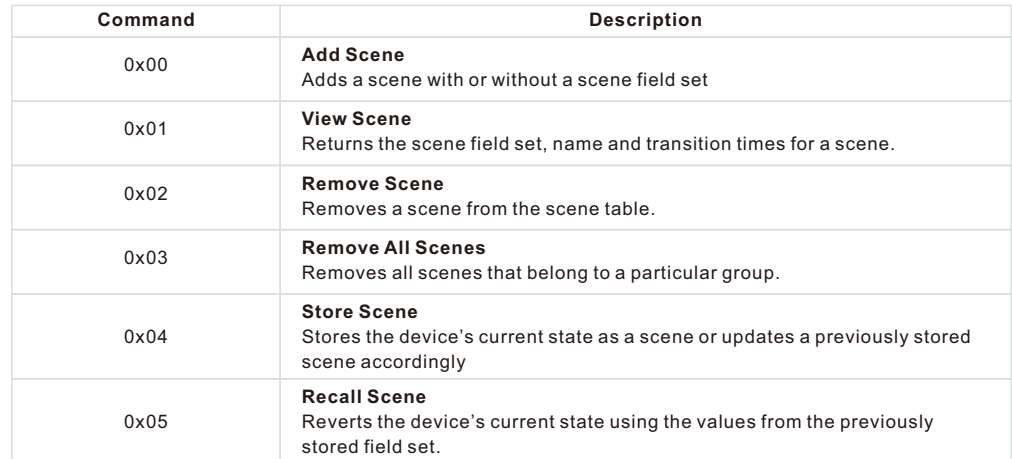

## **5.2.3 Groups-0x0004 (Server)**

Attributes supported:

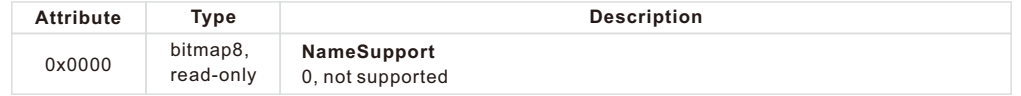

## Command supported:

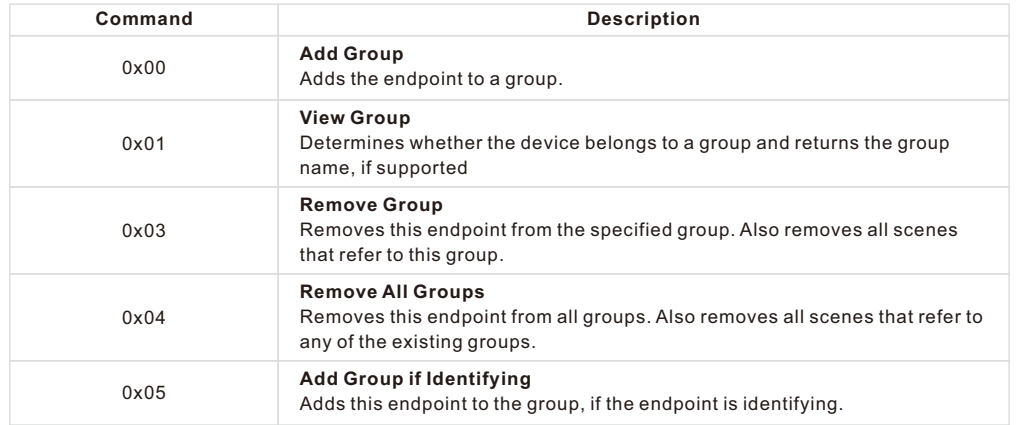

### **5.2.4 Thermostat-0x0201(Server)**

Attributes supported:

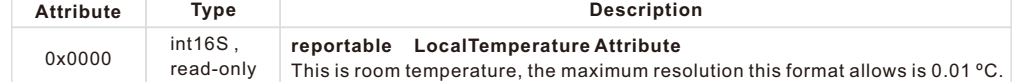

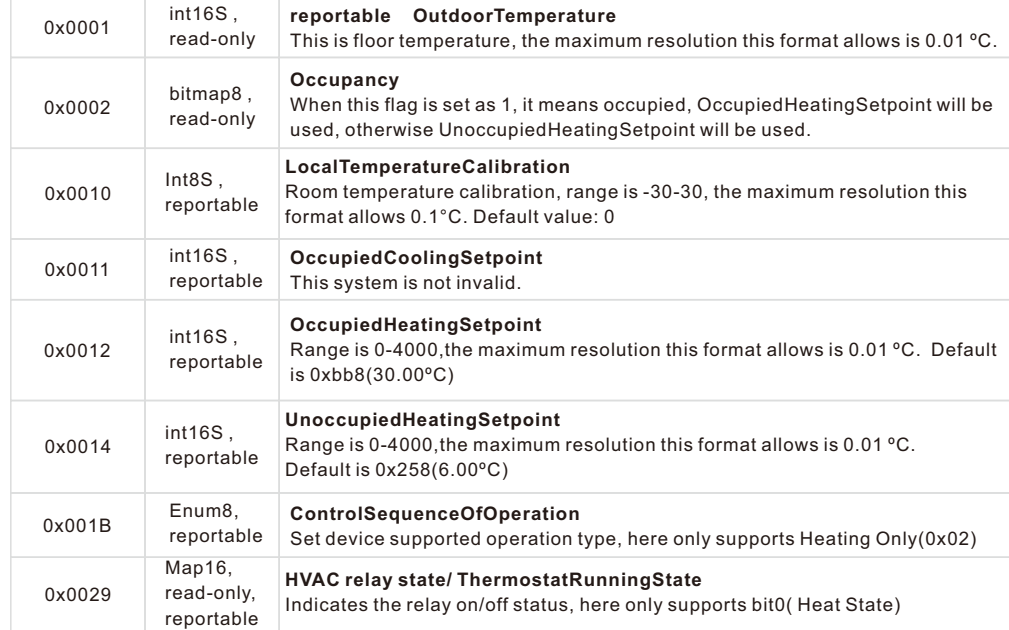

### Proprietary Attributes:

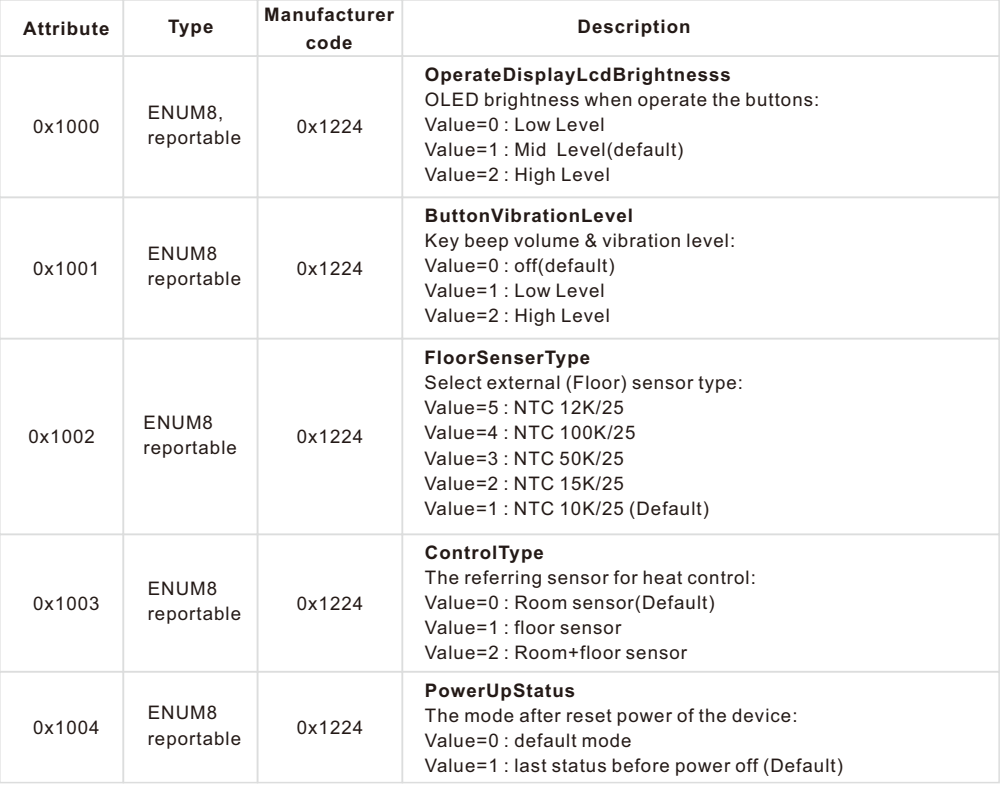

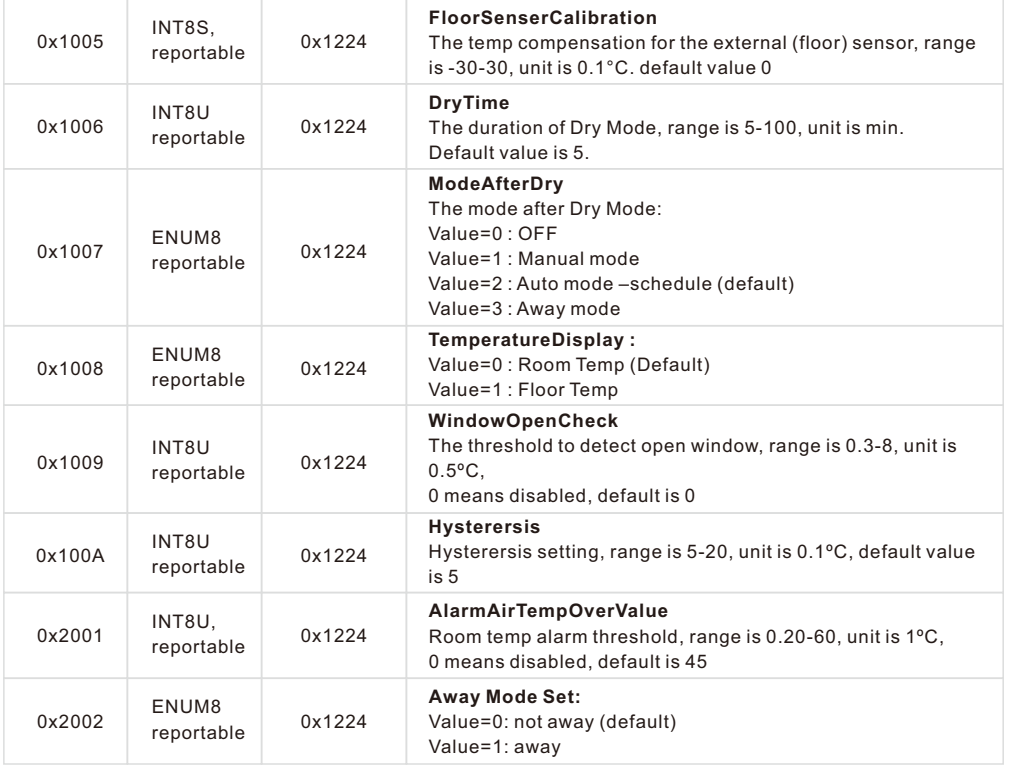

## Command supported:

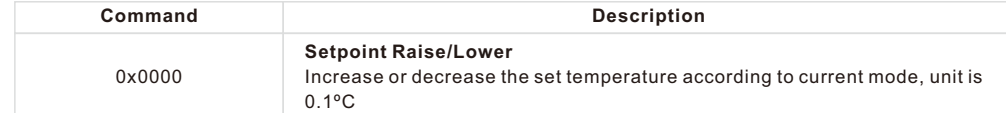

### **5.2.5 Simple Meter-0x0702 (Server)**

Attributes supported:

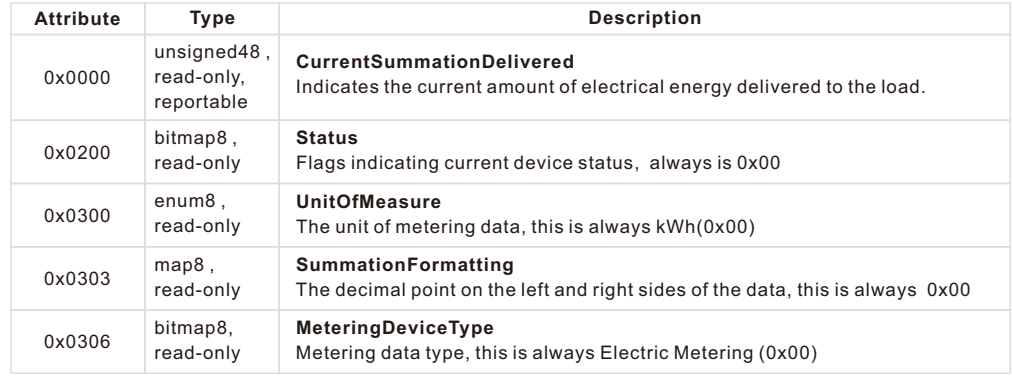

**Description** 

# **5.2.6 Electrical Measurement-0x0b04(Server)**

#### Attributes supported:

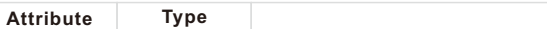

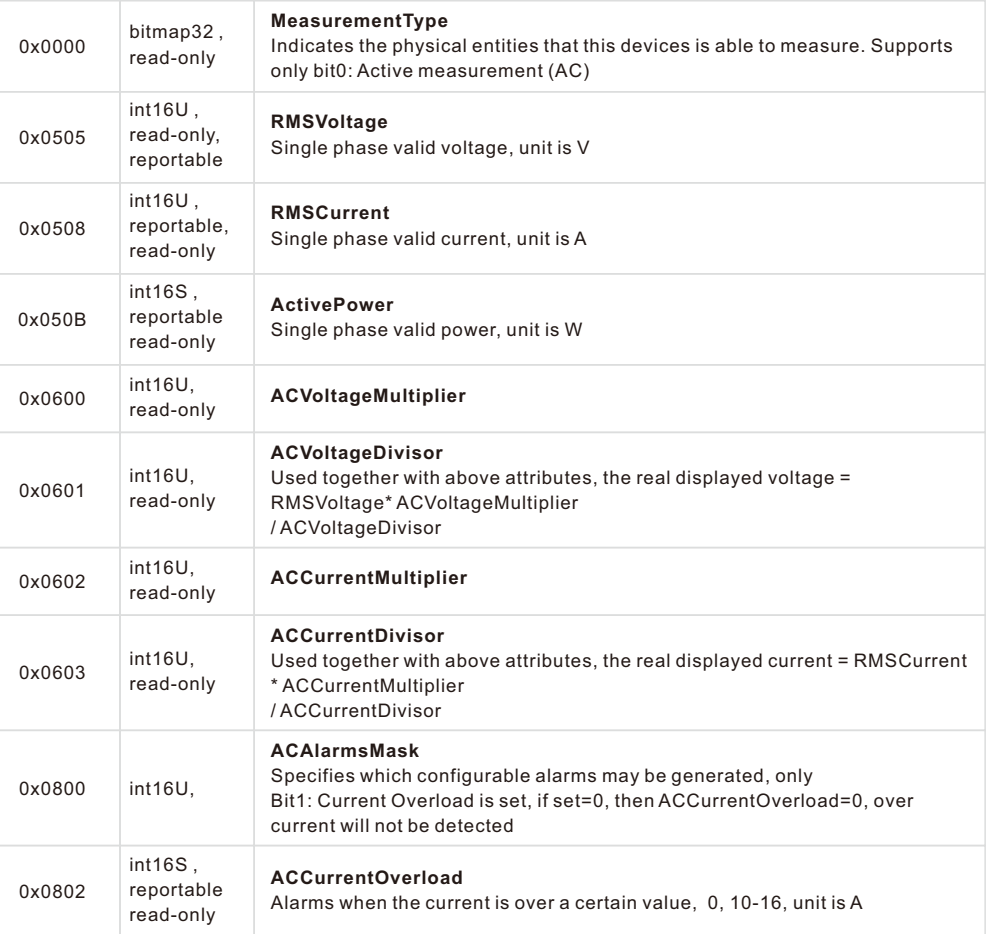

## Proprietary Attributes:

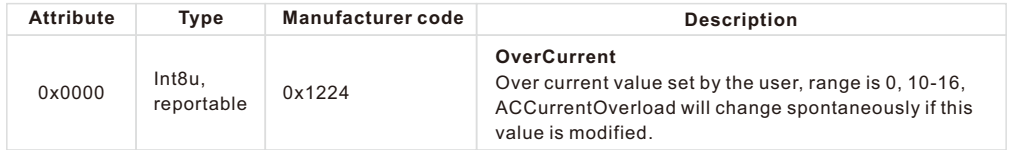

#### **5.2.7 Alarm-0x0009(Server)**

Please set a valid value for ACAlarmsMask of Electrical Measurement. The Alarm Server cluster can generate the following commands

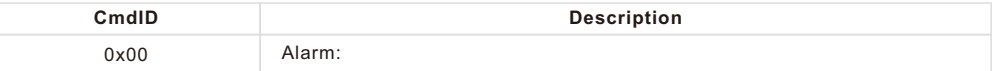

The alarm code of Electrical Measurement is 0,

## Proprietary command, **Manufacturer code=0x1224**

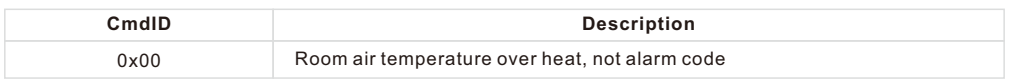